$$
\begin{array}{|c|c|c|c|}\n \hline\n & \multicolumn{2}{c|}{a & \multicolumn{2}{c|}{\text{\hspace{-2mm} -}} \\\n & \multicolumn{2}{c|}{\text{\hspace{-2mm} -}} \\\n & \multicolumn{2}{c|}{\text{\hspace{-2mm} -}} \\\n & \multicolumn{2}{c|}{\text{\hspace{-2mm} -}} \\\n & \multicolumn{2}{c|}{\text{\hspace{-2mm} -}} \\\n & \multicolumn{2}{c|}{\text{\hspace{-2mm} -}} \\\n & \multicolumn{2}{c|}{\text{\hspace{-2mm} -}} \\\n & \multicolumn{2}{c|}{\text{\hspace{-2mm} -}} \\\n & \multicolumn{2}{c|}{\text{\hspace{-2mm} -}} \\\n & \multicolumn{2}{c|}{\text{\hspace{-2mm} -}} \\\n & \multicolumn{2}{c|}{\text{\hspace{-2mm} -}} \\\n & \multicolumn{2}{c|}{\text{\hspace{-2mm} -}} \\\n & \multicolumn{2}{c|}{\text{\hspace{-2mm} -}} \\\n & \multicolumn{2}{c|}{\text{\hspace{-2mm} -}} \\\n & \multicolumn{2}{c|}{\text{\hspace{-2mm} -}} \\\n & \multicolumn{2}{c|}{\text{\hspace{-2mm} -}} \\\n & \multicolumn{2}{c|}{\text{\hspace{-2mm} -}} \\\n & \multicolumn{2}{c|}{\text{\hspace{-2mm} -}} \\\n & \multicolumn{2}{c|}{\text{\hspace{-2mm} -}} \\\n & \multicolumn{2}{c|}{\text{\hspace{-2mm} -}} \\\n & \multicolumn{2}{c|}{\text{\hspace{-2mm} -}} \\\n & \multicolumn{2}{c|}{\text{\hspace{-2mm} -}} \\\n & \multicolumn{2}{c|}{\text{\hspace{-2mm} -}} \\\n & \multicolumn{2}{c|}{\text{\hspace{-2mm} -}} \\\n & \multicolumn{2}{c|}{\text{\hspace{-2mm} -}} \\\n & \multicolumn{2}{c|}{\text{\hspace{-2mm} -}} \\\n & \multicolumn{2}{c|}{\text{\hspace{-2mm} -}} \\\n & \multicolumn{2}{c|}{\text{\hspace{-2mm} -}} \\\n & \multicolumn{2}{c|}{\text{\hspace{-2mm} -}} \\\n & \mult
$$

kubo@ees.hokudai.ac.jp, @KuboBook

http://goo.gl/m8HSBM

2015–05–26

 $: 2015 - 05 - 18 \quad 16:42$ 

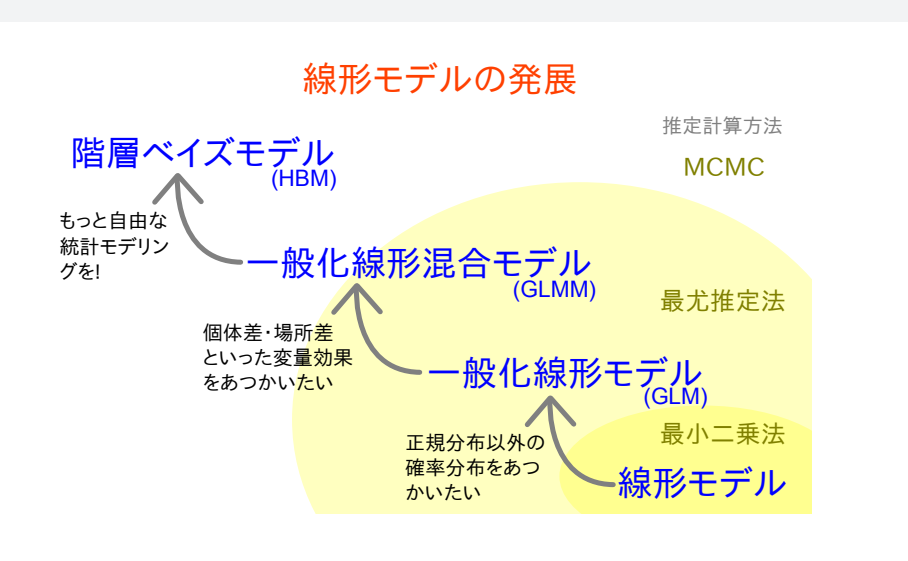

#### kubo (http://goo.gl/m8HSBM)  $2015(5)$  2015-05-26 2/46

# 一般化線形モデルって何だろう**?**  $(GLM)$ *(Poisson regression) •* ロジスティック回帰 **(logistic regression)** *(linear regression) •* ……

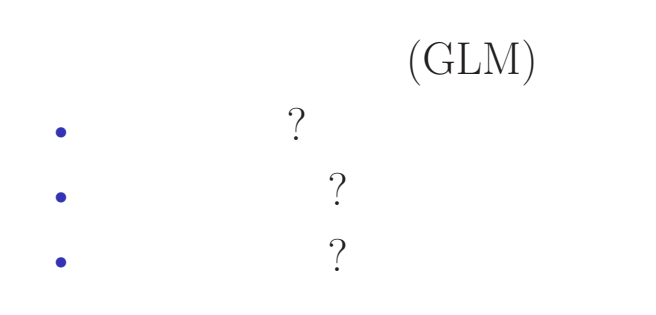

# **GLM**

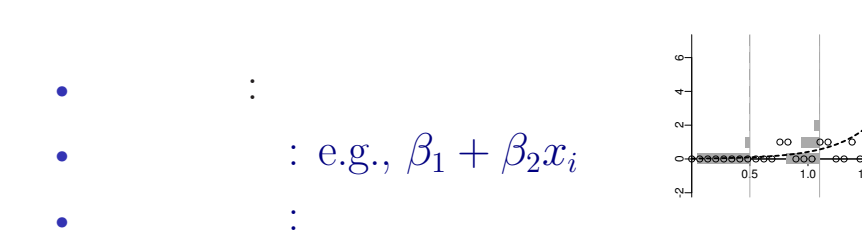

 $\overline{2.0}$ 

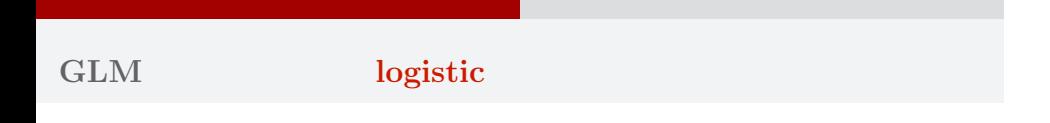

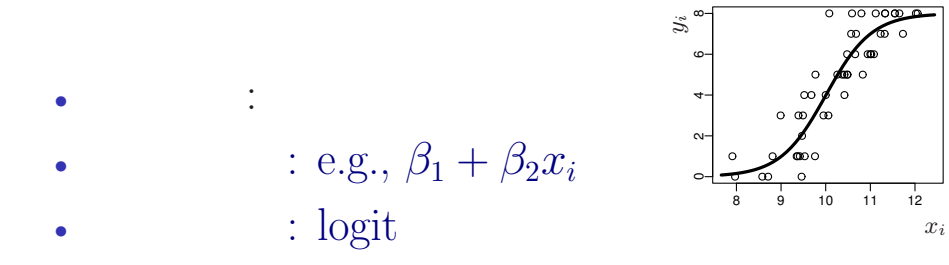

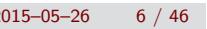

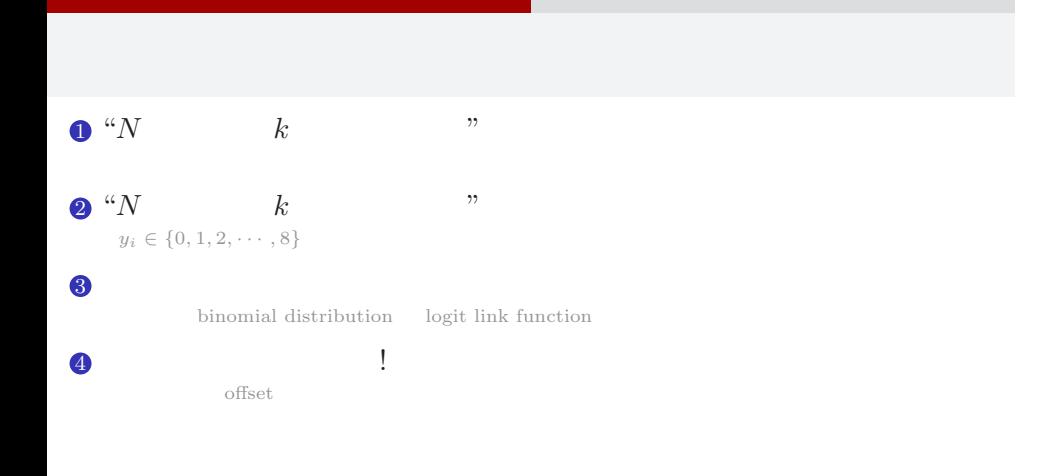

# 1. " $N$   $k$  " kubo (http://goo.gl/m8HSBM)  $2015(5)$  2015–05–26 8 / 46

"*N* 個のうち *k* 個が生きてる" タイプのデータ 上限のあるカウントデータ

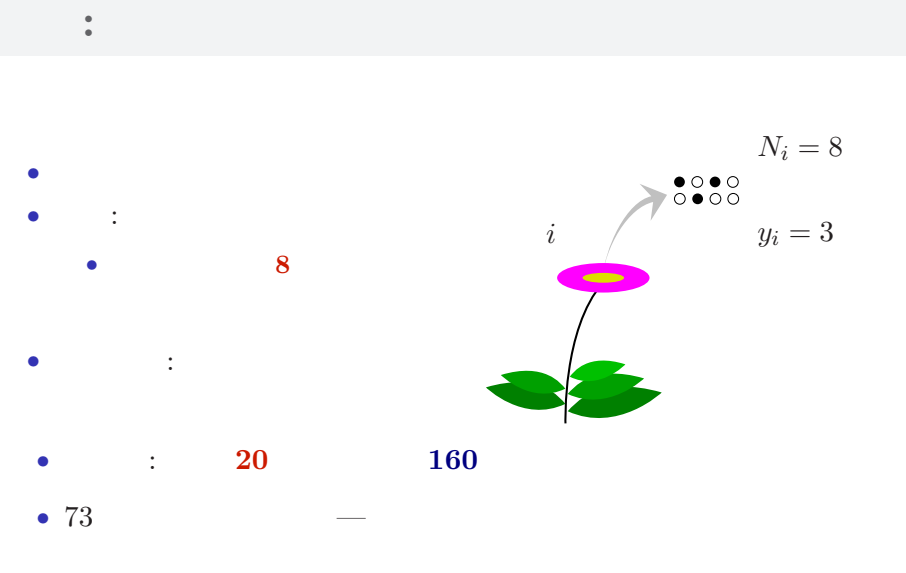

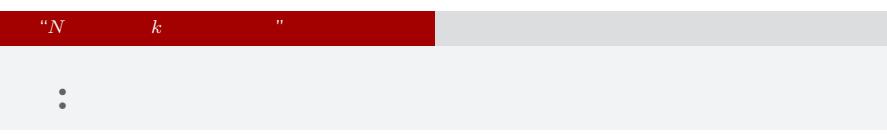

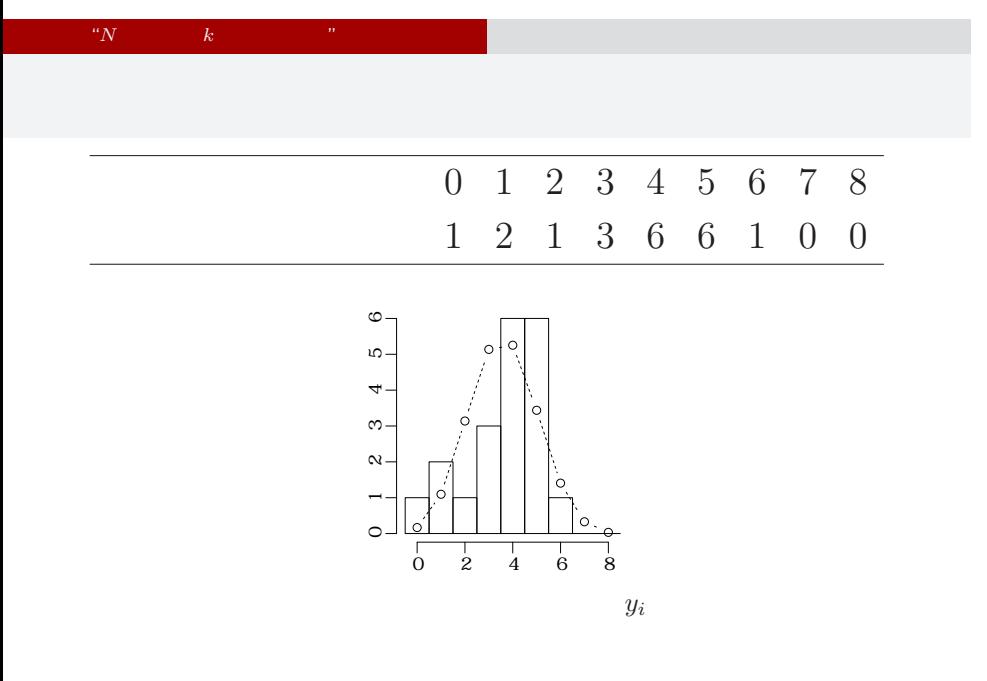

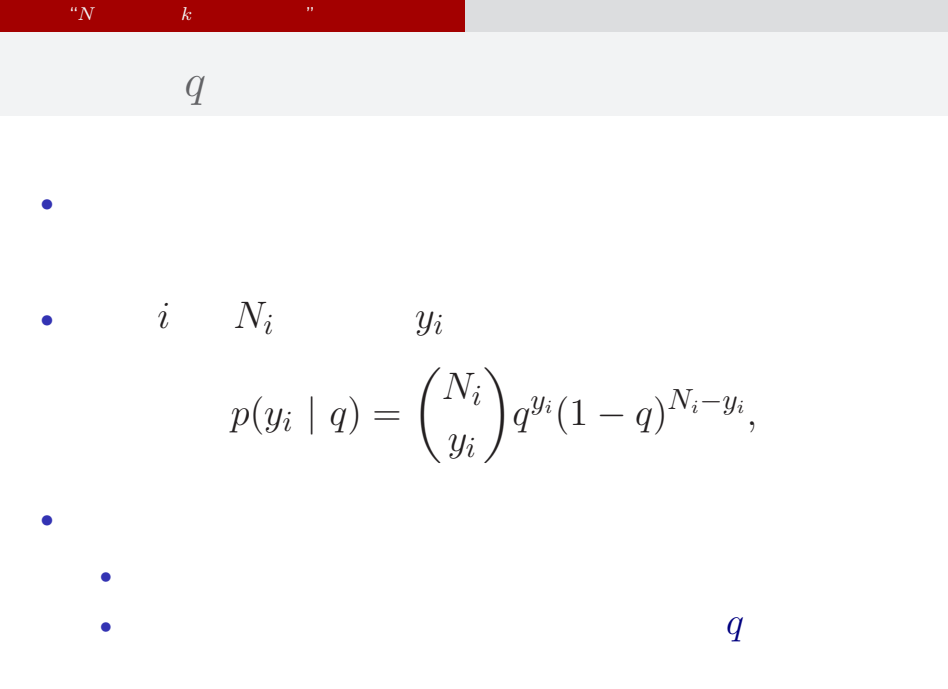

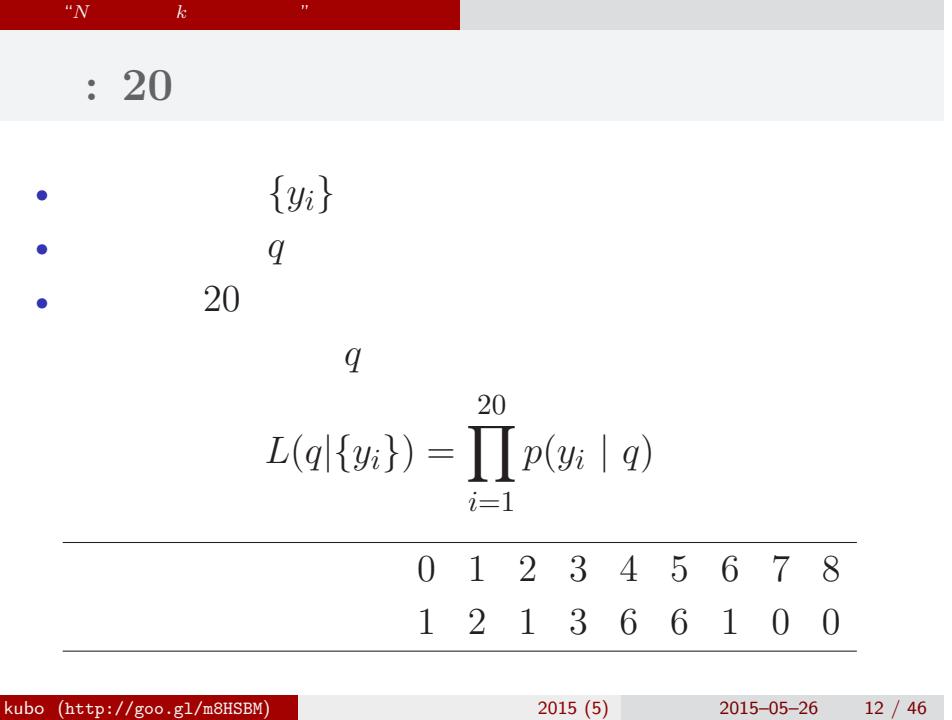

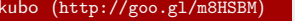

#### "*N* 個のうち *k* 個が生きてる" タイプのデータ 上限のあるカウントデータ

$$
L(q | \qquad )
$$
  
\n
$$
\hat{q}
$$
  
\n
$$
\log L(q | \qquad ) = \sum_{i=1}^{20} \log \binom{N_i}{y_i}
$$
  
\n
$$
+ \sum_{i=1}^{20} \{y_i \log(q) + (N_i - y_i) \log(1 - q)\}
$$

kubo (http://goo.gl/m8HSBM)  $2015(5)$  2015–05–26 13 / 46

•  $q$ 

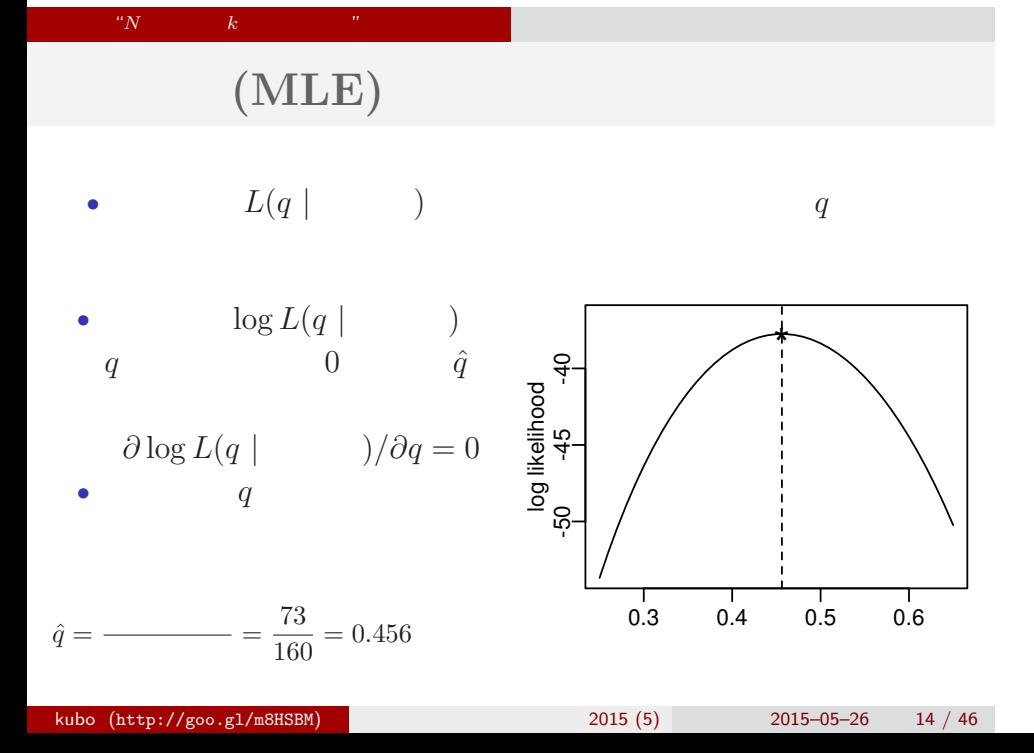

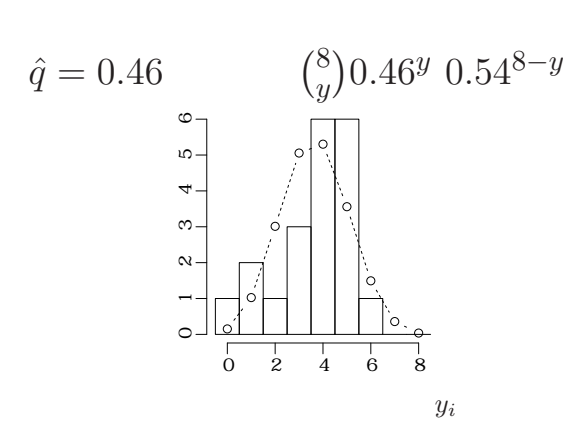

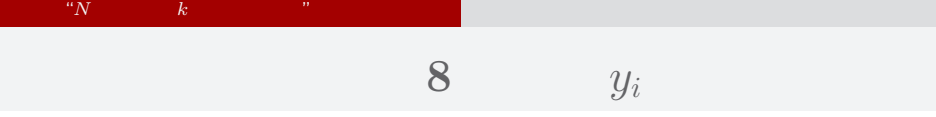

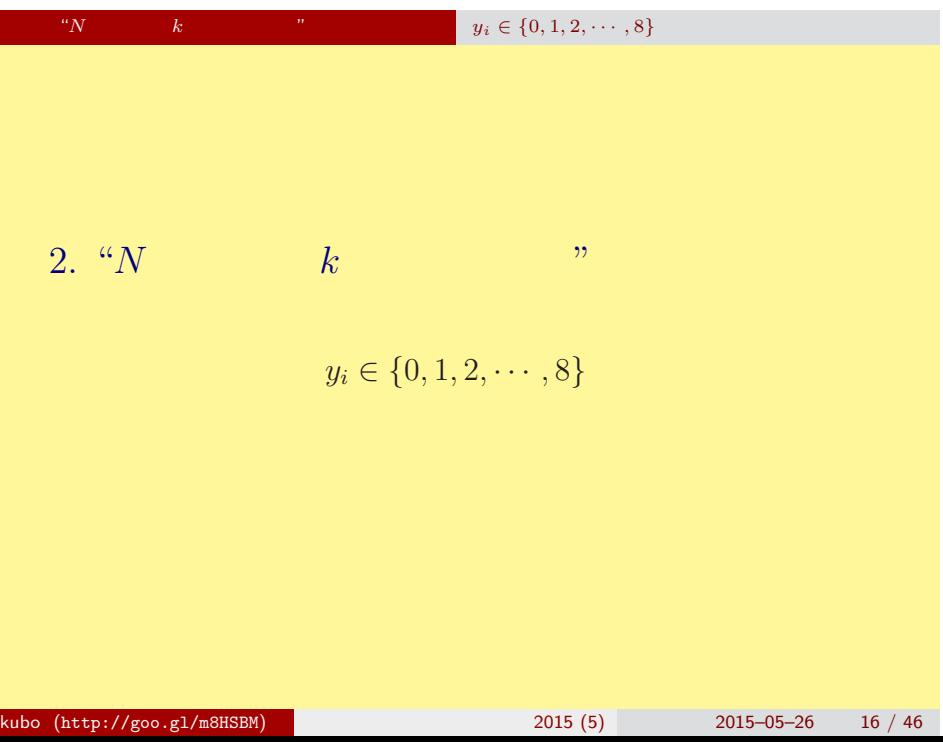

## " $N$   $y_i \in \{0, 1, 2, \cdots, 8\}$ **GLM** のひとつである **logistic** 回帰モデルを指定する

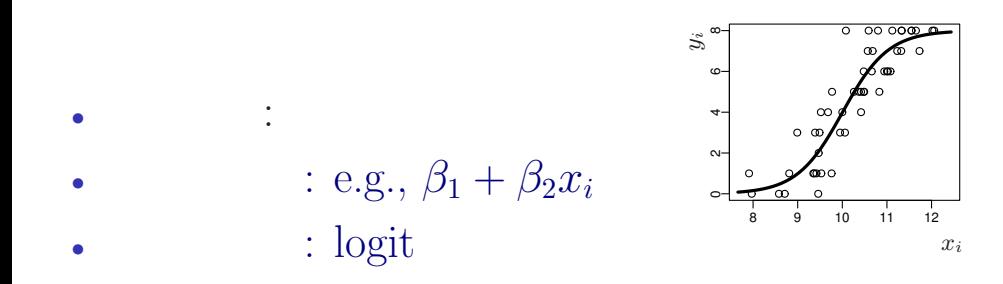

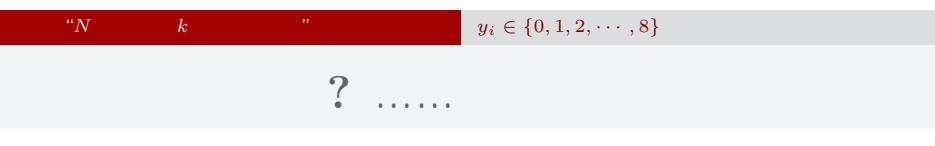

8 *y y* 1 ……

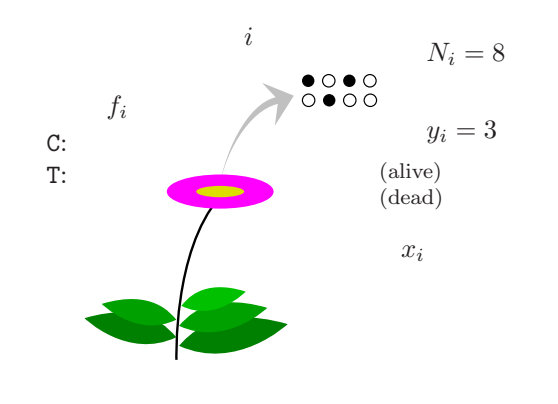

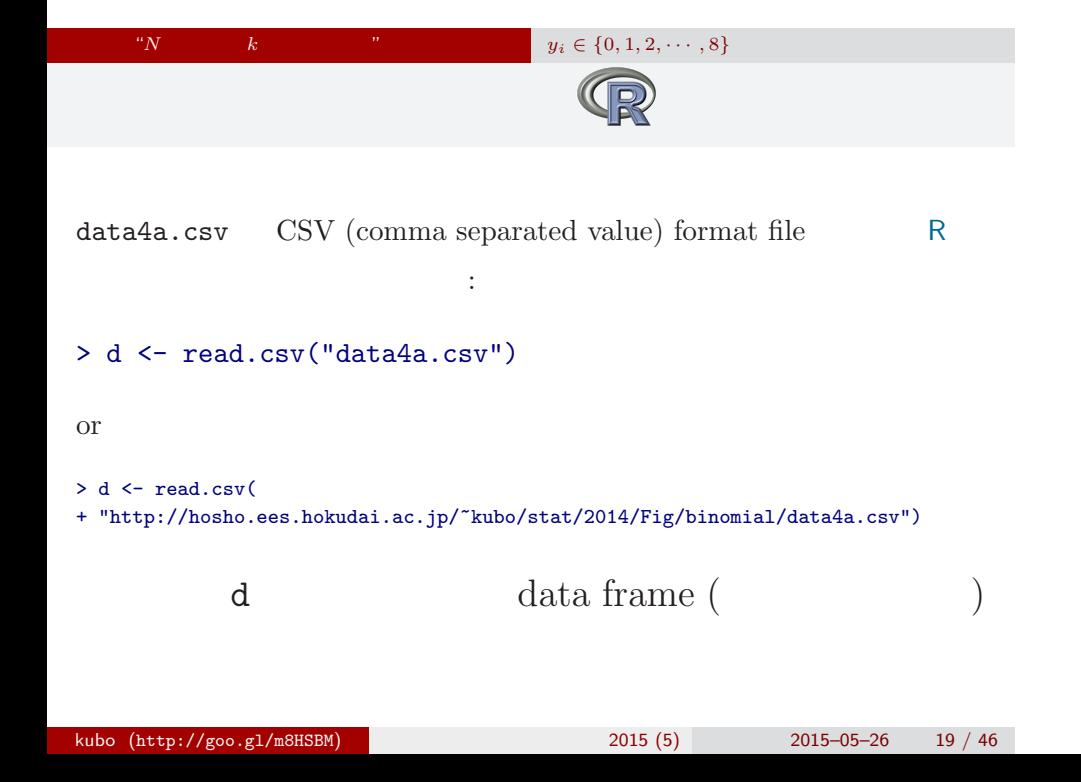

## data frame **d**

" $y_i \in \{0, 1, 2, \cdots, 8\}$ 

> summary(d)

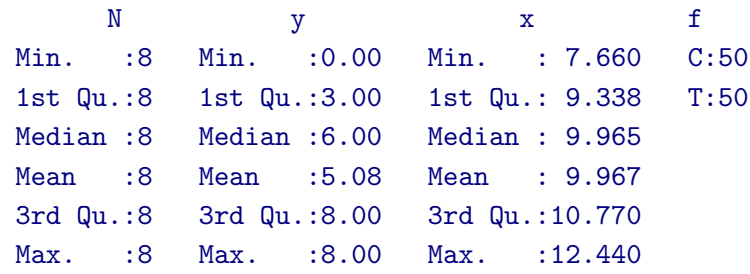

" $N$   $k$   $y_i \in \{0, 1, 2, \cdots, 8\}$ 

 $> plot(dTx, dfy, pch = c(21, 19)[dff])$ > legend("topleft", legend = c("C", "T"), pch = c(21, 19))

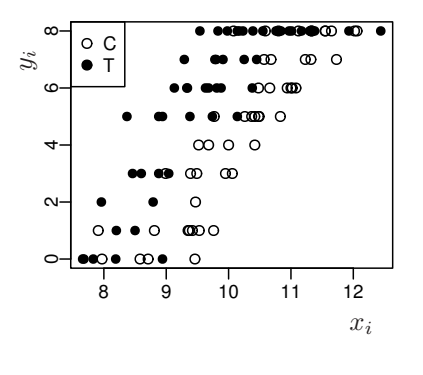

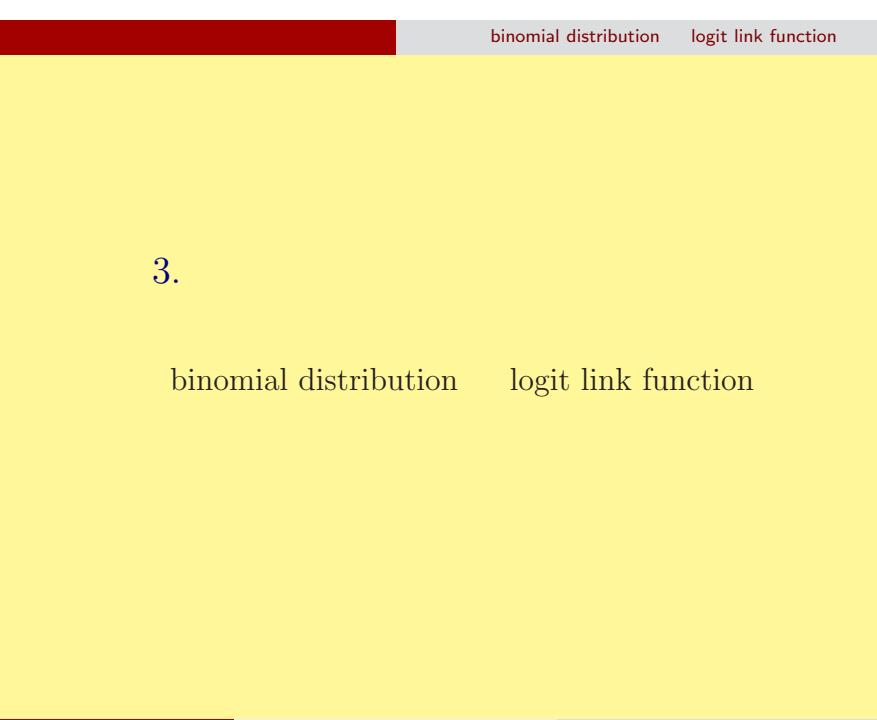

 $\binom{N}{y}$ 

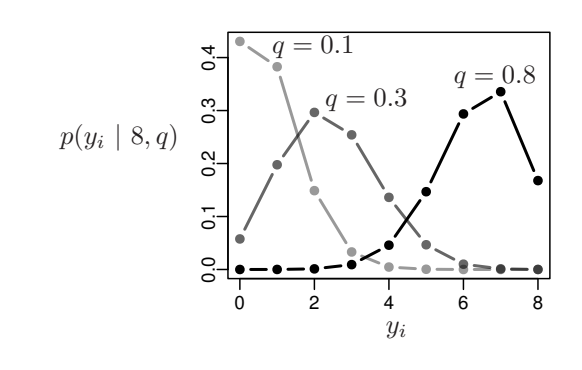

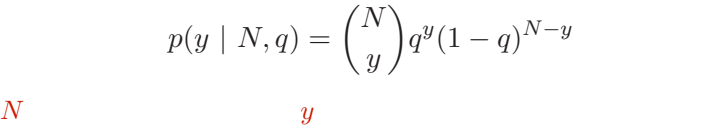

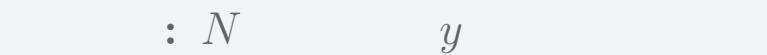

binomial distribution logit link function

binomial distribution logit link function

$$
(z_i: \qquad \text{e.g. } z_i = \beta_1 + \beta_2 x_i)
$$

$$
q_i = \text{logistic}(z_i) = \frac{1}{1 + \exp(-z_i)}
$$

- > logistic <- function(z) 1 /  $(1 + \exp(-z))$  #  $> z \le$  seq(-6, 6, 0.1)
- > plot(z, logistic(z), type = "l")

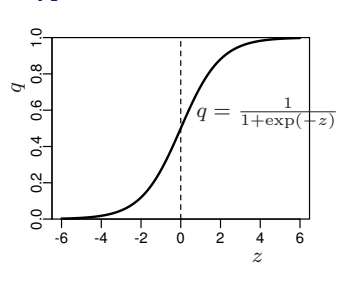

## binomial distribution logit link function パラメーターが変化すると……

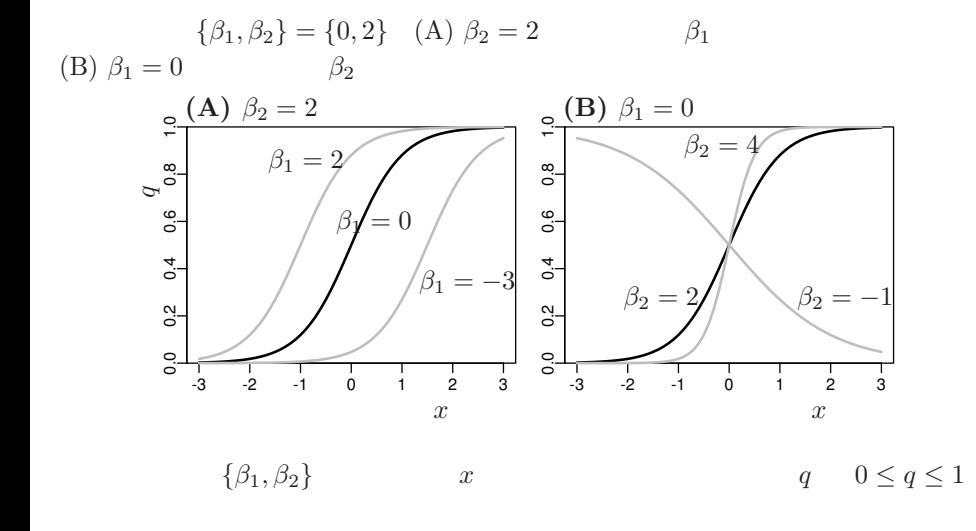

kubo  $(http://geo.g1/m8HSBM)$  2015 (5) 2015-05-26 25 / 46

#### binomial distribution logit link function

## **logit link function**

o logistic  

$$
q = \frac{1}{1 + \exp(-(\beta_1 + \beta_2 x))} = \text{logistic}(\beta_1 + \beta_2 x)
$$

*◦* logit 変換

$$
logit(q) = log \frac{q}{1-q} = \beta_1 + \beta_2 x
$$

 $\begin{tabular}{llll} \textbf{logistic} & & \textbf{logistic} & & \textbf{logit} \end{tabular}$ logit is the inverse function of logistic function, vice versa

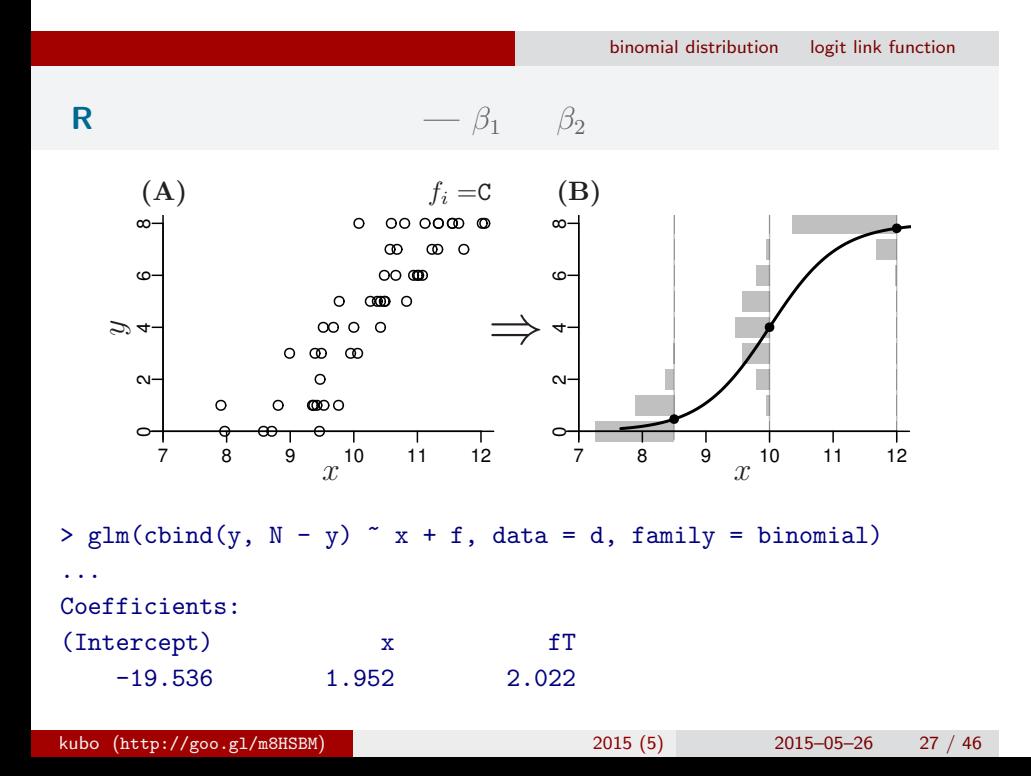

## binomial distribution logit link function 統計モデルの予測**:** 施肥処理によって応答が違う

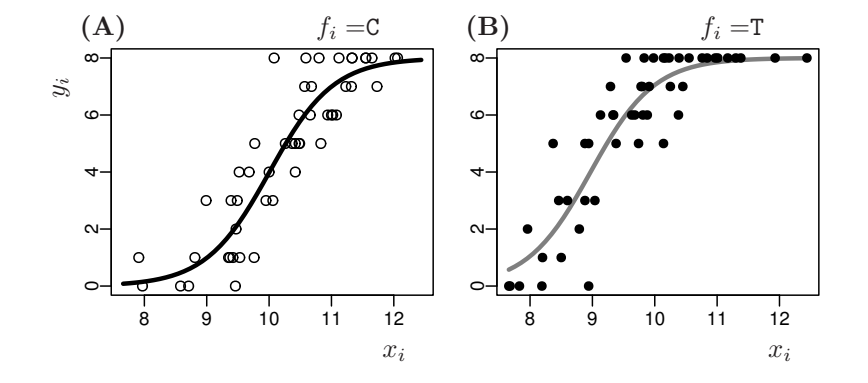

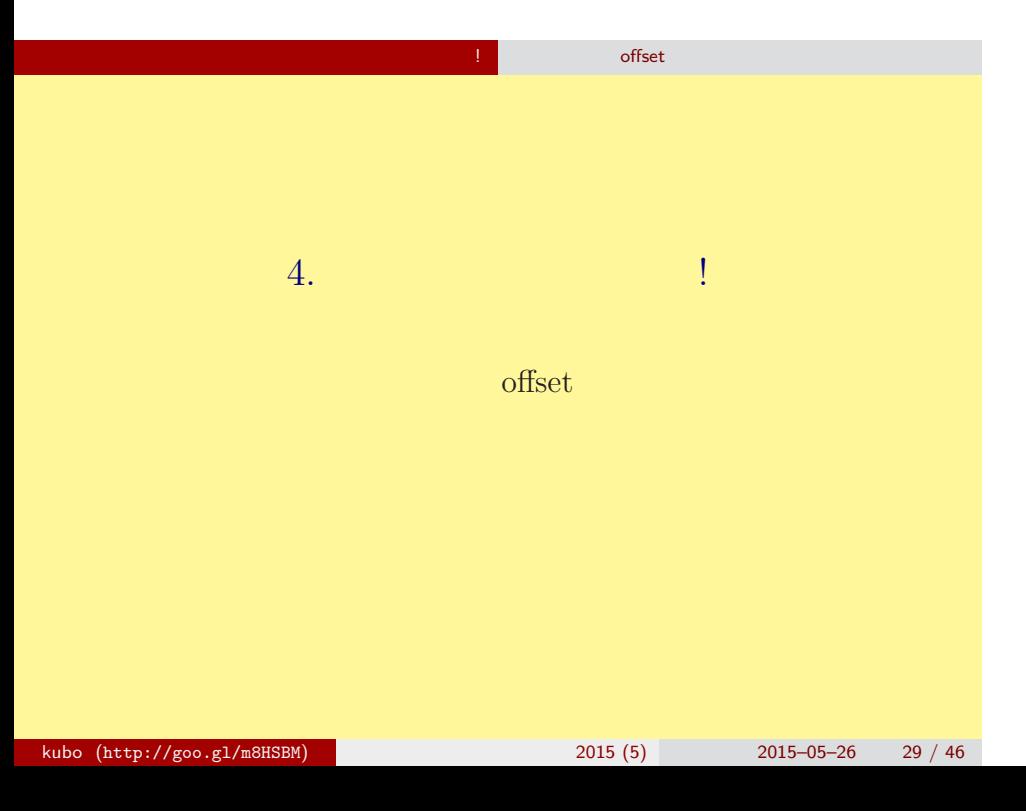

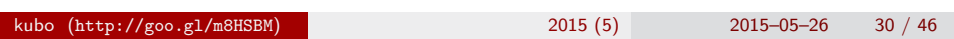

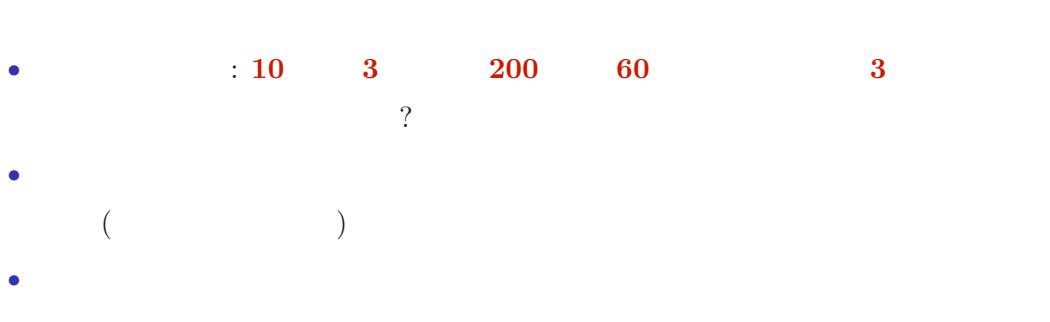

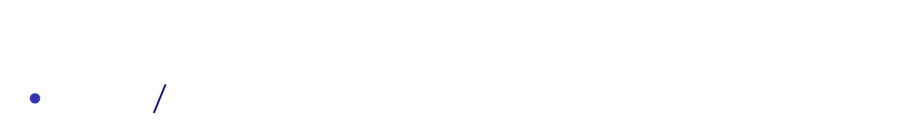

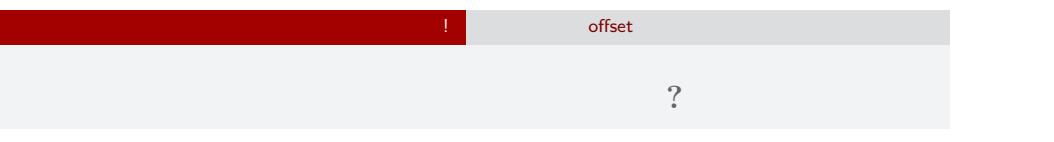

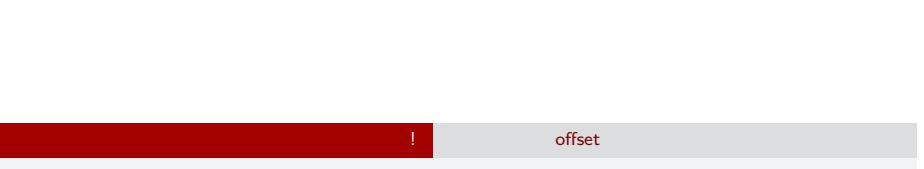

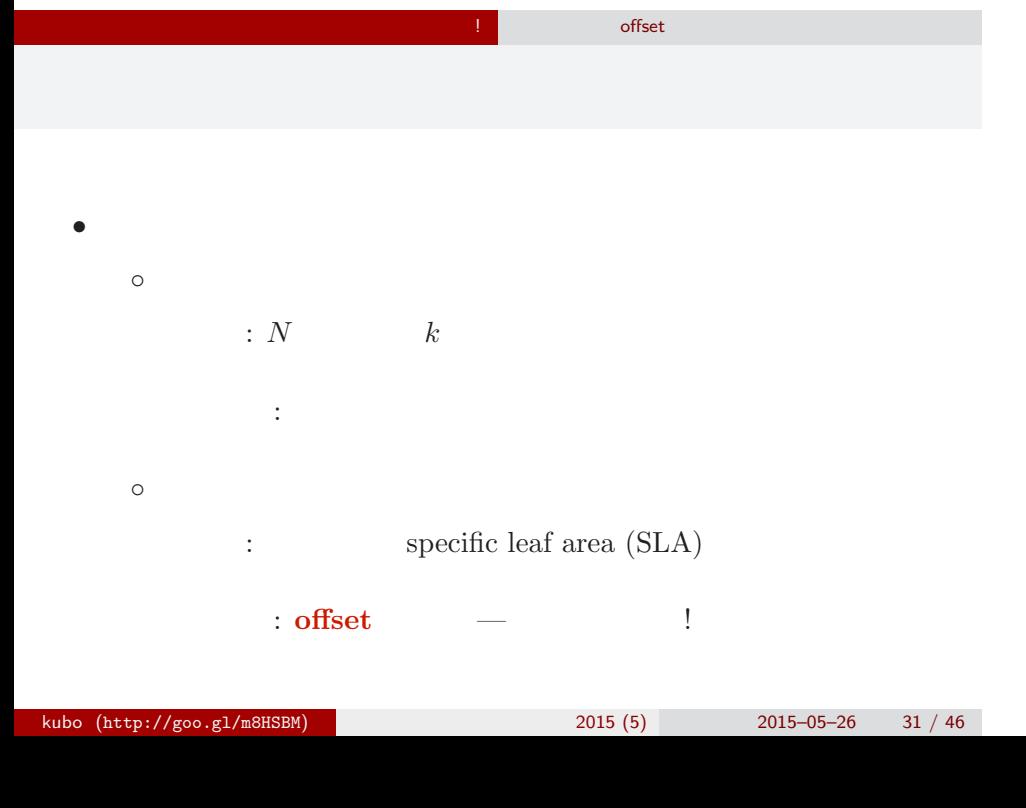

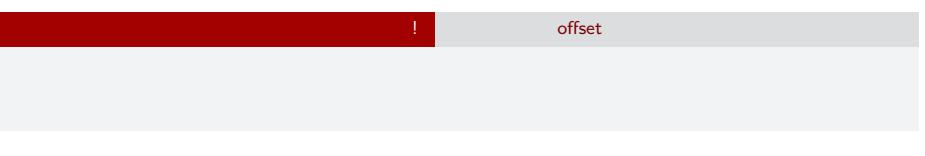

# *•* 避けにくい割算値 ↑

*◦* 割算値で作図せざるをえない場合があるかも

 $kubo (http://geo.g1/m8HSBM)$  2015 (5) 2015-05-26 32 / 46

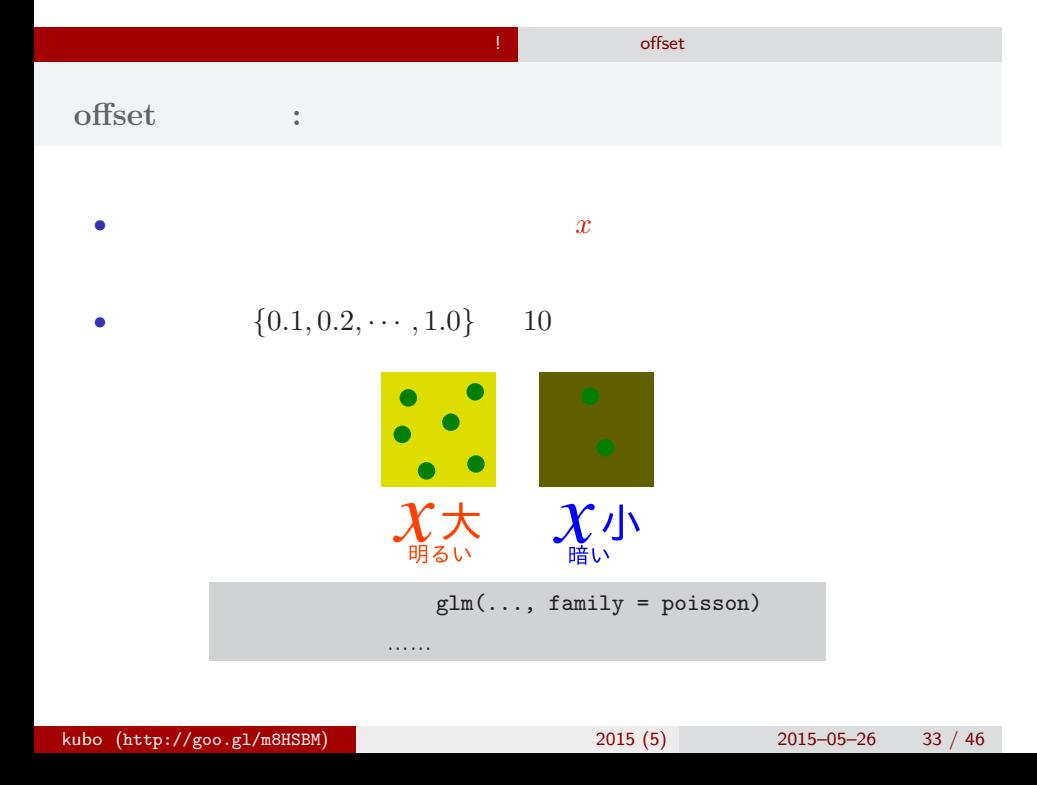

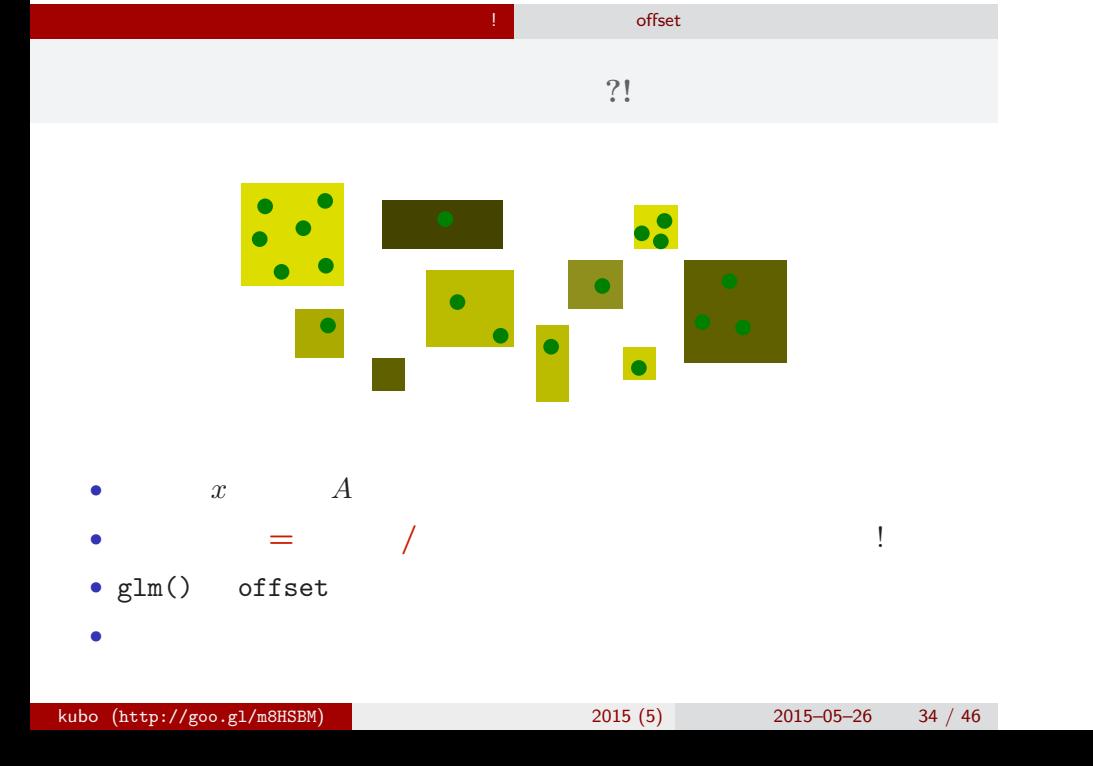

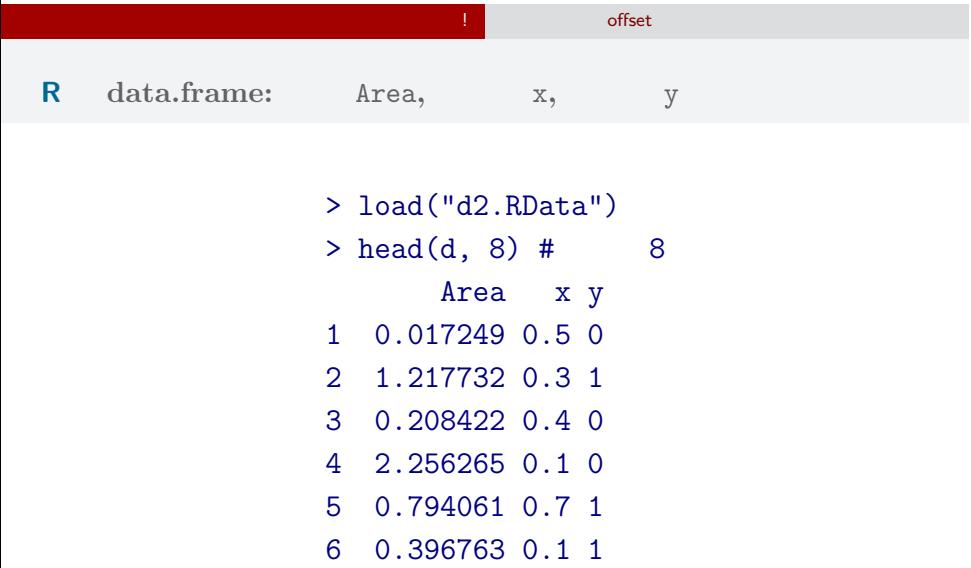

7 1.428059 0.6 1 8 0.791420 0.3 1

#### $\mathbf{V}\mathbf{S}$

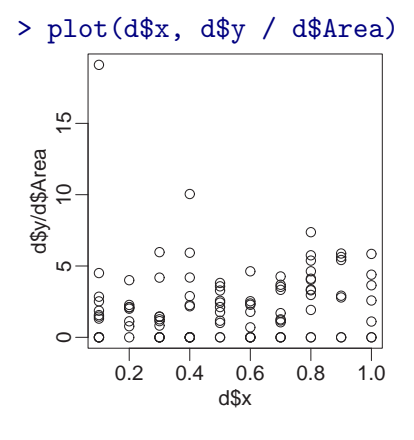

<mark>!</mark><br>http://www.file.com/intervalue.com/intervalue.com/intervalue.com/intervalue.com/intervalue.com/intervalue.com/<br>http://www.file.com/intervalue.com/intervalue.com/intervalue.com/intervalue.com/intervalue.com/intervalue.

<u>いいいい</u>

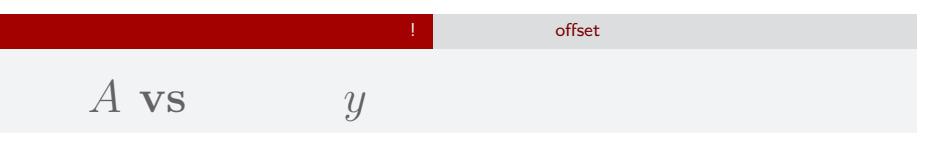

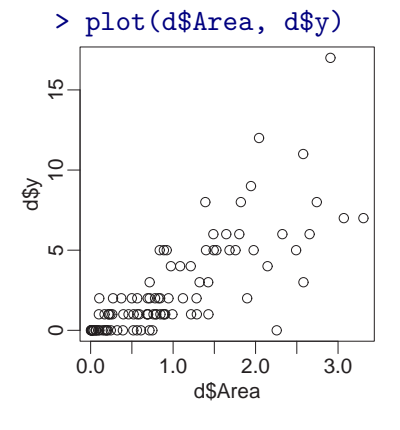

 $A$   $y$ kubo (http://goo.gl/m8HSBM)  $2015(5)$  2015–05–26 37 / 46

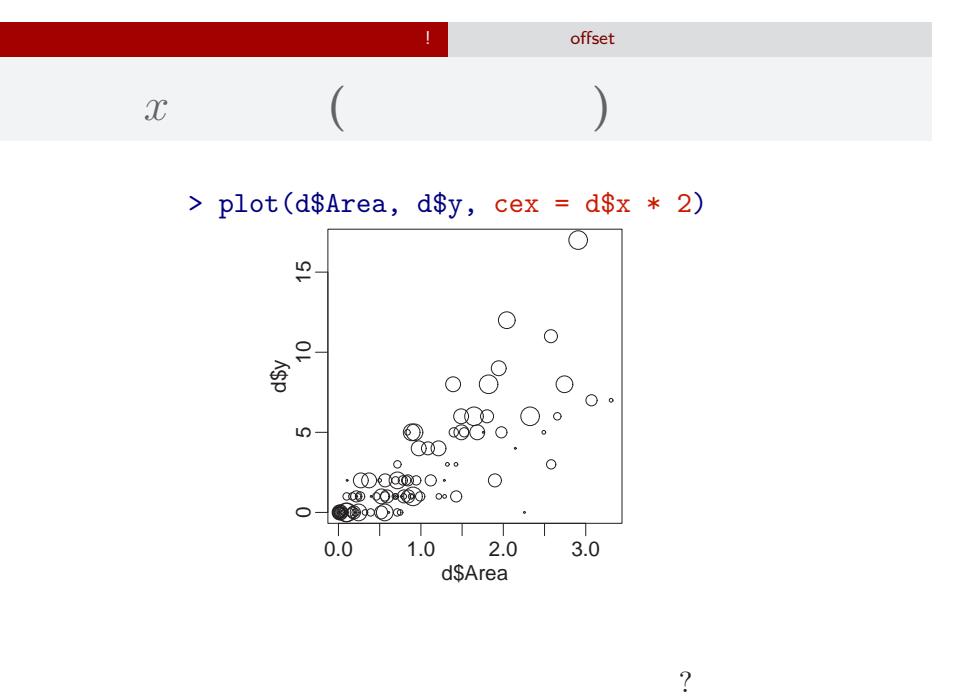

#### <mark>!</mark><br>■ 割算】 offset  $\boldsymbol{x}$

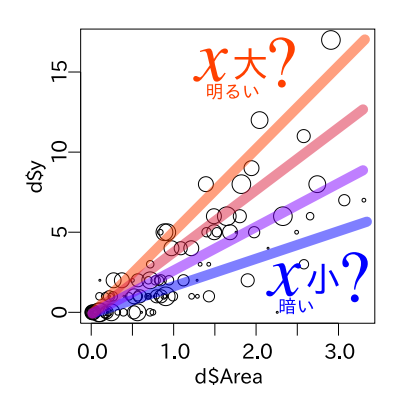

•  $y \times x$ •  $x$   $\alpha$ kubo (http://goo.gl/m8HSBM)  $2015(5)$  2015–05–26 39 / 46

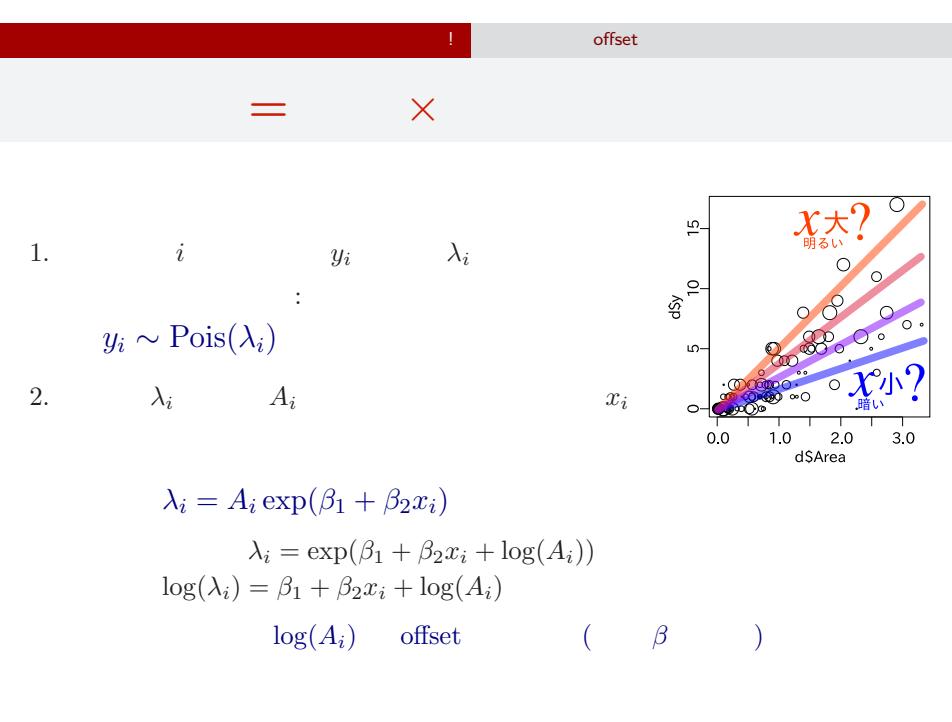

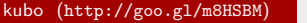

 $k = 2015(5)$  2015–05–26 40 / 46

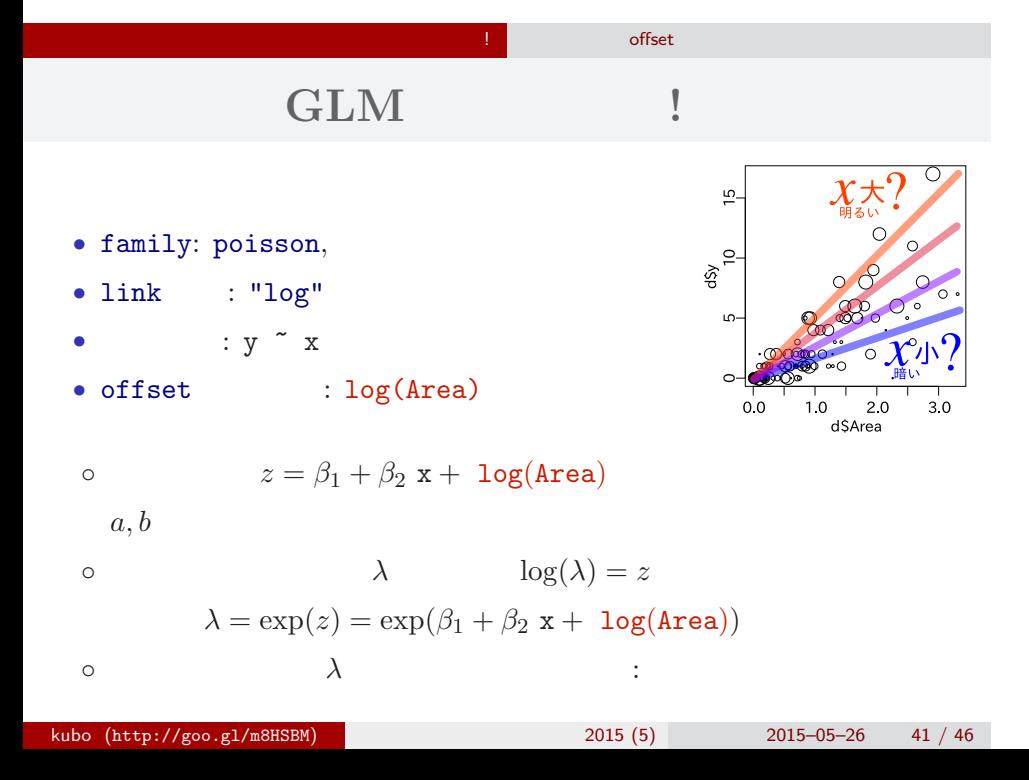

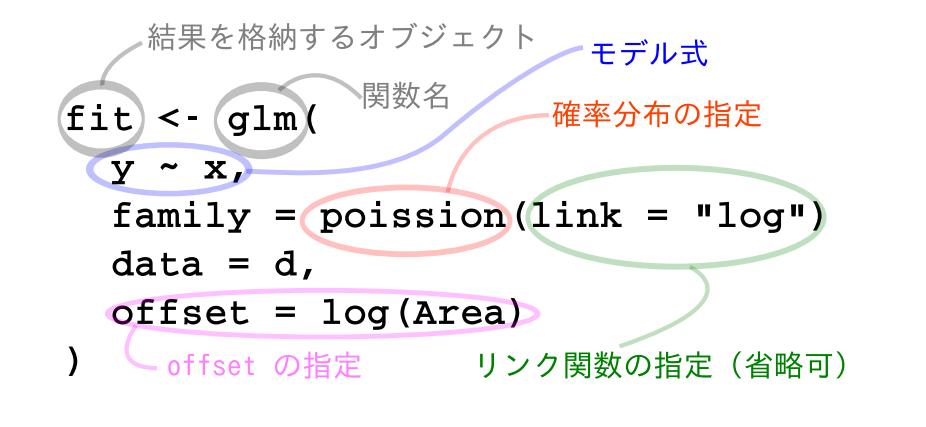

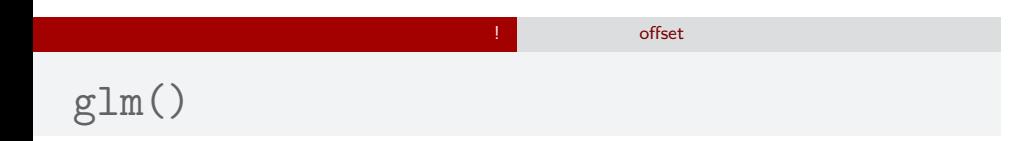

#### R glm()

```
> fit \leq glm(y \in x, family = poisson(link = "log"), data = d,
  offset = log(Area))> print(summary(fit))
Call:
glm(formula = y \tilde{ } x, family = poisson(link = "log"), data = d,
   offset = log(Area))
(\ldots \ldots)Coefficients:
           Estimate Std. Error z value Pr(>|z|)
(Intercept) 0.321 0.160 2.01 0.044
x 1.090 0.227 4.80 1.6e-06
kubo (http://goo.gl/m8HSBM) 2015(5) 2015–05–26 43 / 46
```
何でも 「割算」するな! 「脱」割算の offset 項わざ

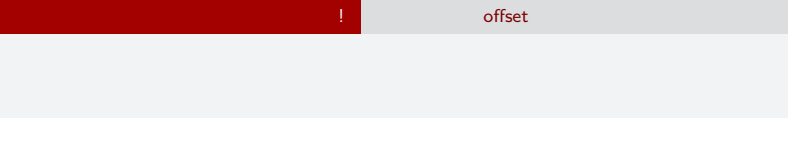

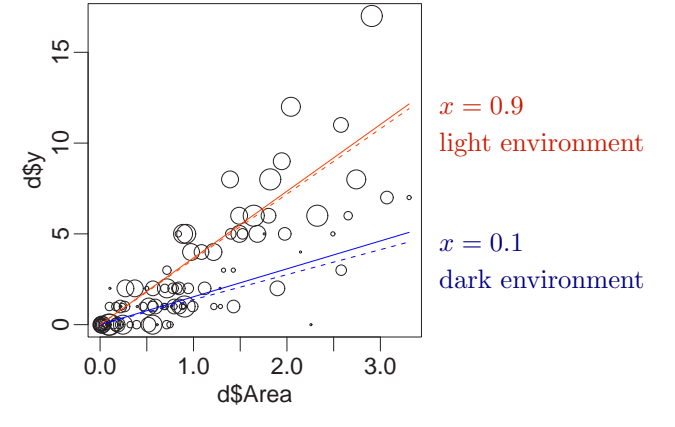

glm()

• **•**  $\mathbf{r} = \mathbf{r} \cdot \mathbf{r} + \mathbf{r} \cdot \mathbf{r} + \mathbf{r} \cdot \mathbf{r} + \mathbf{r} \cdot \mathbf{r} + \mathbf{r} \cdot \mathbf{r} + \mathbf{r} \cdot \mathbf{r} + \mathbf{r} \cdot \mathbf{r} + \mathbf{r} \cdot \mathbf{r} + \mathbf{r} \cdot \mathbf{r} + \mathbf{r} \cdot \mathbf{r} + \mathbf{r} \cdot \mathbf{r} + \mathbf{r} \cdot \mathbf{r} + \mathbf{r} \cdot \mathbf{r} + \mathbf{r} \cdot \mathbf{r$ 

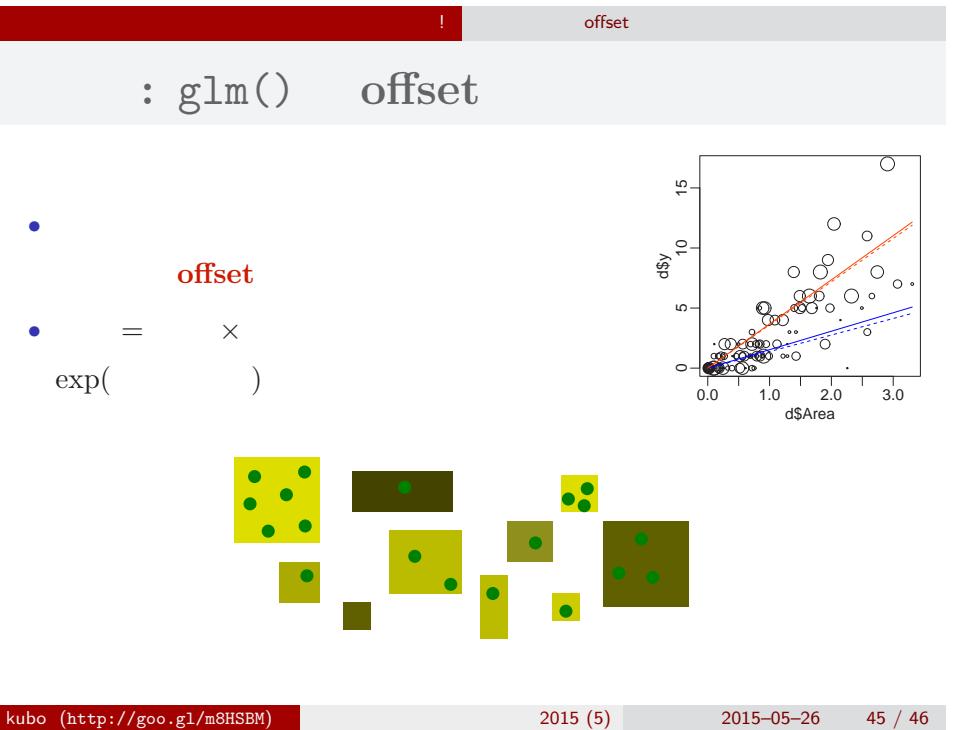

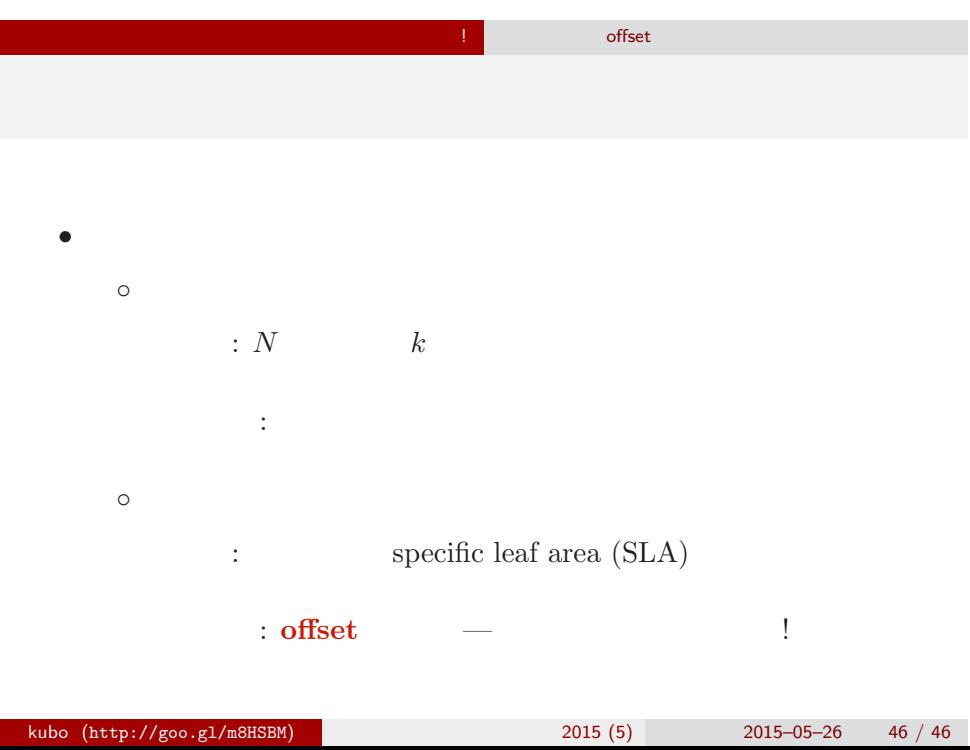